## Viewing Your Results

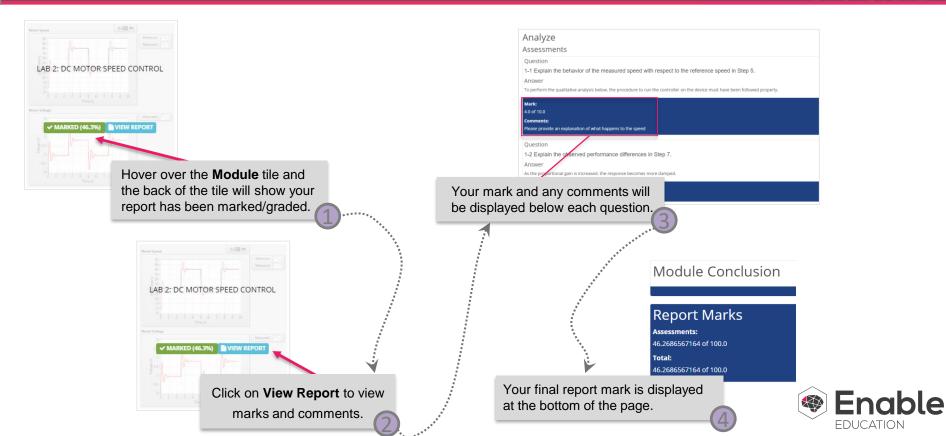